## 长梁楼 PDF 的过去分词 PDF

https://www.100test.com/kao\_ti2020/645/2021\_2022\_\_E6\_97\_A0\_ E6\_A2\_81\_E6\_A5\_BC\_E7\_c58\_645069.htm

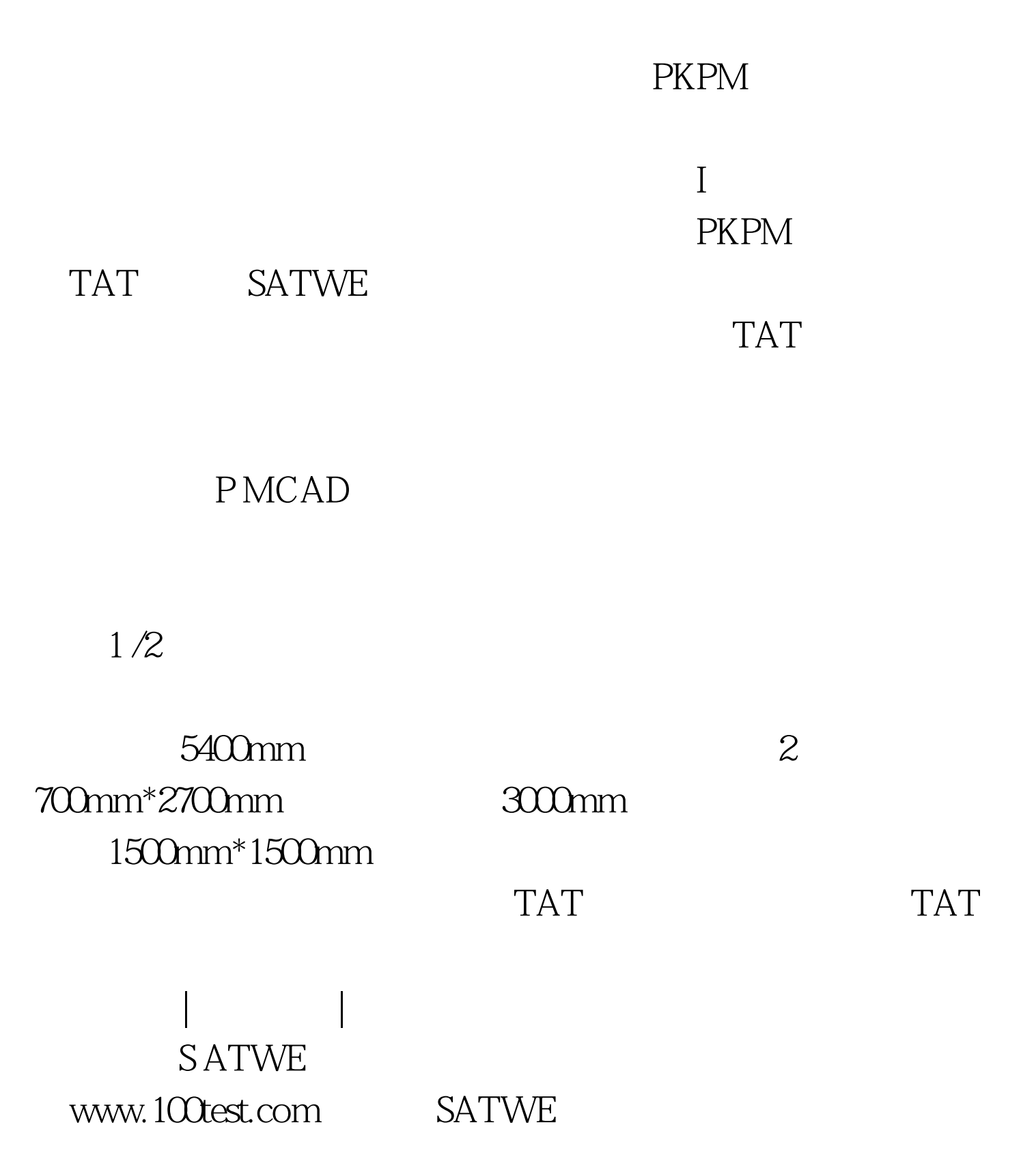

## SATWE

 $2001$  4

 $6$ 

P MCAD

## $100*100$

SATWE PMCAD

**S ATWE** 

SATWE

www.100test.com

SATWE

 $\overline{a}$  $\blacksquare$ SATWE " SLABCAD  $\kappa$ 

应力楼板的话还应将预应力参数选取。如此所示:本文来源:

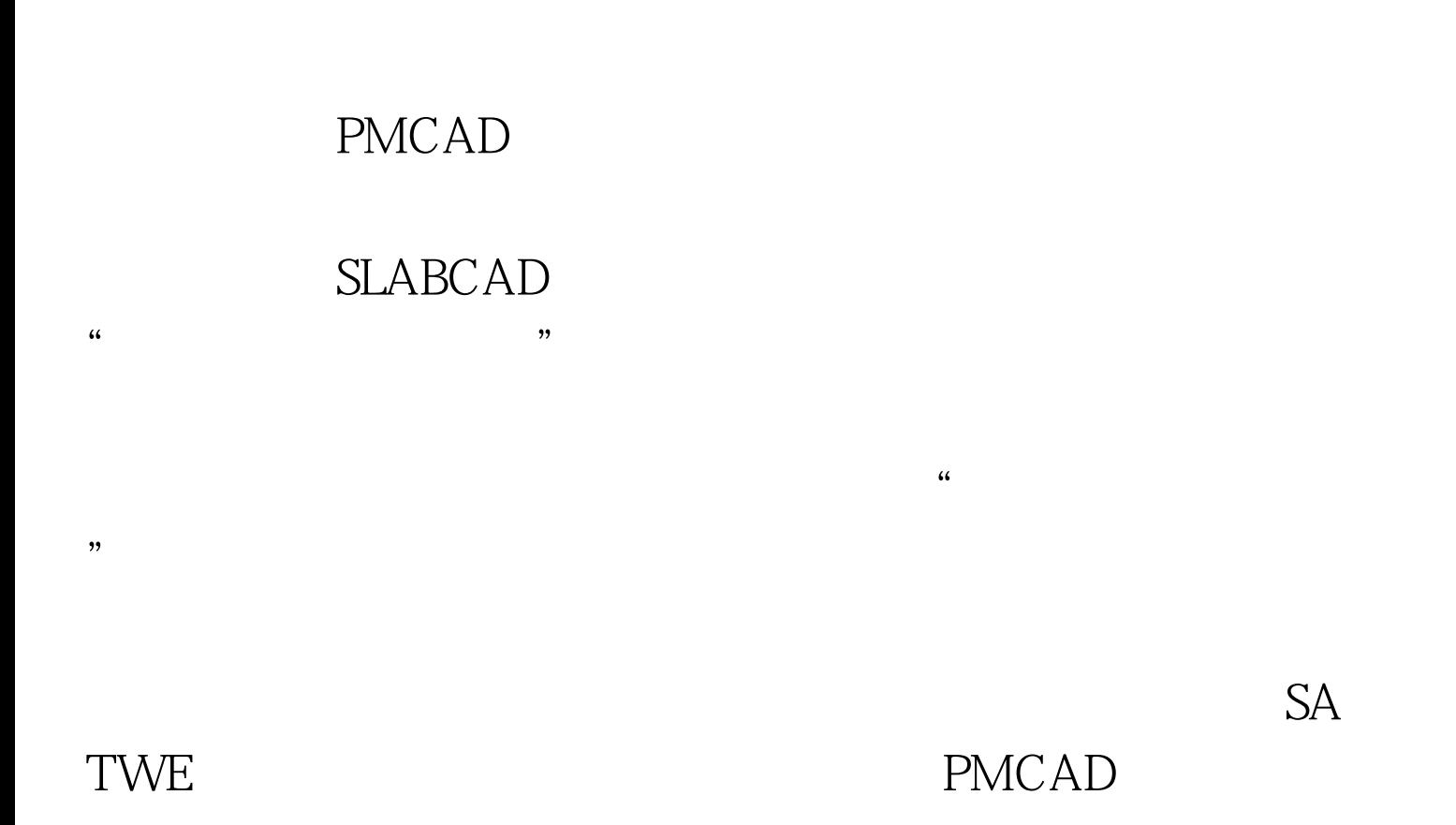

i Bt PMCAD i Bt Hi Bt/2, i 1 Hi 1 Bt/2 www.100test.com

> 100Test www.100test.com